# CrystalCPUID NLite Addon Crack With License Key Free Download

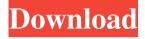

# CrystalCPUID NLite Addon Crack+ Download For PC [Latest]

This tool is a CPU information tool for Windows. It will tell the user what CPUs are installed and their speed and what CPU are not installed (they are invisible on the screen). Other information that it displays is the CPU States, the CPU Use by CPUID States and the latest CPUID version of the PC. The CrystalCPUID nLite Addon is mainly designed for Windows XP, and it works on Windows 2000, and Windows Vista as well. All Intel Processors as of May 16, 2005 can be detected by the tool. Pressing F8 does nothing after the boot. A: How to make a bootable Windows XP image using nLite Addons Addons are thirdparty applications developed by other producers than the nLite developers, designed to be included in nLite as addons. They are specially customized so that they can be added to nLite in order to create a preinstall image of Windows to ease a user's work when reinstalling Window on their computer. You just add these addons, create your image and when you reinstall your Windows all your favorite programs will be there just like they were before. It's a fast and easy way to keep a backup especially if you have a lot of programs installed on your computer. Nlite Addons Features: nLite CrystalCPUID is an easy to use CPU tool, nLite is a GUI that will enable you to permanently remove Windows components by your choice. You can add a series of addons to this application so it best fits your needs and desires. You can choose to make a floppy or CD image of your Windows installation by simply clicking the Image button and then select the options. You can add your favorite apps after the image is created. You can add applications to the image after the installation or to the CD image. You can't use it to create a bootable CD ROM with help of nLite CrystalCPUID. Steps to create a bootable Windows XP image: Download and install the latest version of nLite Addons. The Addons are available for PC, MAC, and Android. You can download the installer from nLite website and install it after installation, or you can install it after downloading the files. Open nLite 3 and right click anywhere on the desktop, click Add to Windows. Browse and select your main Windows installation. Click on the Install

### CrystalCPUID NLite Addon License Key Full For Windows [March-2022]

Installing the nLite Crystal CPU ID Addon 1. Install the nLite Crystal CPU ID Addon on your windows computer. 2. Locate your Program Files directory, then simply extract the nLite Crystal CPU ID Addon file to C: lite. 3. Double-click the nLite.exe file and then click OK to allow it to start. 4. Click the Addons button on the left side of the nLite window. 5. In the Addon selection pane on the right side of the nLite window click Windows. 6. Click on the CPUID tab. 7. Scroll down and look for the Crystal CPU ID Addon. 8. Click on the Addon button to proceed to the next screen. 9. On the next screen click on the "Downloading" button. 10. A new window will open. 11. Leave the notification window open and click on the OK button to accept the fact that the addon will be added. 12. You are now taken to the next screen where you will select a language for the Crystal CPU ID Addon. 13. Please select a language and then click on the OK button to proceed to the next screen. 14. On the next screen you will select a drive letter. 15. Please select a drive letter and then click on the OK button to proceed to the next screen. 16. On the next screen you can select the other options that you would like. There are many more options, so please take your time to select the options you desire. There is also a spell checker for the user interface. For further help on installing the nLite Crystal CPU ID Addon please refer to the following tutorial: Installing the nLite Crystal CPU ID Addon Supported Addons: Registry Manager: To view all the information regarding your system registry. Crystal Easy Password Edit: To add or edit your Windows username and password easily. Crystal Easy Auto Login: To make your Windows system automatically login with a specific user on boot. Crystal Easy Registry: To create, edit and delete your Windows registry. Crystal Easy BCD: To create, edit and delete your Windows Boot Configuration Data. Crystal Easy BCD Updater: To run the automatic Windows 7 / Vista / XP / 7 x64/32 (or Windows 8) 09e8f5149f

# CrystalCPUID NLite Addon (LifeTime) Activation Code [2022-Latest]

nLite's Crystal CPU ID will show you the stats on your processor including threads, cache, and frequency. This addon has never been updated since 2009. Screenshots: You can download this addons from here: Hope this helps you. Microchip 8051, LDV, CAN, IoT, Vehicle, Universal Flash Storage (UFS) tutorial available for those using the STM32 LDV Platform. The video is created on the STM32F103 with the ST-LINK and IDE PolarIS10 to receive and send data over Ethernet, CAN, LDV bus, Universal Flash Storage (UFS). This tutorial is for the STM32 system, not for the display, for the complete workstation take a look at the guide: U.S. Patent No. 8,271,115 Learn more about development with STM32 LDV here:

#### What's New in the CrystalCPUID NLite Addon?

CrystalCPUID is an easy to use CPU tool. It has a series of easy to use tasks and allows you to scan your computer to remove CPU bottlenecks. Once the CPU bottlenecks are removed it will trigger a process called Thermal Cleaning. This process will scan your computer to give your CPU room to breathe. This will result in a performance gain that is noticeable. This can help your computer last for a longer time and be more energy efficient. CrystalCPUID nLite Addon Screenshots: Feature Examples CPU Bottleneck Scanner It'll detect those problem areas that are detrimental to your computer's performance. CPU Fan controller Monitor the fan speed and make sure it's not low. Make sure to change the power settings as well. CPU Test Take an empty background and run the test. Benchmark Benchmark your system against the AIDA64 Benchmark tool. Memory Diagnostic Tests your memory Memory Dump Take memory dump @Jazar, have you read my post? I explained why you get error messages. Is that not enough? With the latest Windows 8.1 some older hardware (still working great) does not recognize it, so it is a genuine hardware detection problem. Why do you think the root is not enough to boot properly? What is the error you get when you try to boot from that root? If you cannot solve your problem by using that root, try It will allow you to activate Secure Boot and turn it off (or set which key it is expecting). To install Win. 8 64, select 'Windows 8 x64 Secure Boot Custom Installation'. Do not use the 'Full OEM (Windows XP)' button, it is not recommended. Read my comments in the above linked article. @Zel, you are not the only one, you can see many others who have a hard time upgrading their system and get forced back to Windows 8.1. I personally know a lot of older computers do not recognize Win 8.1 so they have problems. It's a genuine hardware detection problem. Bootable USB should work, you just need to take the USB drive out and put it back in. (Making sure it's turned on properly of course) Or, you can use one of the tools included

## **System Requirements:**

Minimum: OS: Microsoft® Windows® 7 CPU: Intel Core® 2 Duo Memory: 2 GB RAM Hard Disk: 20 GB available space Additional Notes: You need to install the Java(TM) SE Runtime Environment (JRE) 1.8.0\_144 or later (Windows 7 only) Video Card: Hardware Accelerated video card is recommended Additional Notes: Downloaded game data may be stored on the hard disk of the game system. If your computer has no space to install the game, you should install

#### Related links:

https://explorerea.com/?p=1307

 $\frac{https://social.urgclub.com/upload/files/2022/06/bmfIcmYcPyr64Gz5oRBD\ 08\ 17b7398514154fdd25c614dd98b88bdd\ file.pdf}{f}$ 

https://photognow.com/wp-content/uploads/2022/06/ChartNexus.pdf

https://stroitelniremonti.com/wp-content/uploads/2022/06/aprquil.pdf

https://pneuscar-raposo.com/ms-word-rename-multiple-files-based-on-content-software-product-key/

https://philadelphiahairsalons.com/wp-content/uploads/2022/06/GeoDataSource World Cities Database Free Edition.pdf https://thailand-landofsmiles.com/?p=27526

https://www.illuzzzion.com/socialnet/upload/files/2022/06/IM5j6Dy2PESdA3C2biFA 08 3615b3f981e513827b856df0485b23 58 file.pdf

https://astrioscosmetics.com/hdr-efex-pro-for-photoshop-crack-free/

 $\underline{https://travelwithme.social/upload/files/2022/06/UMVFJDZeYMZ35seKCvYs\_08\_3615b3f981e513827b856df0485b2358\_file\_\underline{pdf}$ 

https://sebastianarnezeder.com/wp-content/uploads/2022/06/ANSICON Crack Download 2022Latest.pdf

https://chichiama.net/?p=38120

http://www.pickrecruit.com/privacy-eraser-free-lifetime-activation-code-free-download-for-windows-latest-2022/

https://agile-mesa-10689.herokuapp.com/Next\_FlipBook\_Maker\_Pro.pdf

https://fluxlashbar.com/wp-

content/uploads/2022/06/Monitor Off Utility Crack Serial Number Full Torrent Free X64.pdf

http://bonnethotelsurabaya.com/?p=6104

 $\underline{https://predictionboard.com/upload/files/2022/06/HWGgvpVrtor2wklN2opx \ 08 \ 3615b3f981e513827b856df0485b2358 \ file.pdf}$ 

https://www.hypebunch.com/upload/files/2022/06/bPOKEXH7Z4ApuI2I6SRf 08 4a7b78b82b5fdd504e42873c56c0c929 file.pdf

https://shoqase.com/wp-content/uploads/2022/06/McAfee Firewall Crack Final 2022.pdf

http://www.interprys.it/?p=6631